# *iPad-Koffer 2-4* **und** *iPad-Koffer Lindenstraße* **an der KGS Bad Bevensen**

**|Stand Mai 2023|**

**Alle iPad-Koffer sind grundsätzlich gleich ausgestattet.** 

#### **Hardware-Ausstattung:**

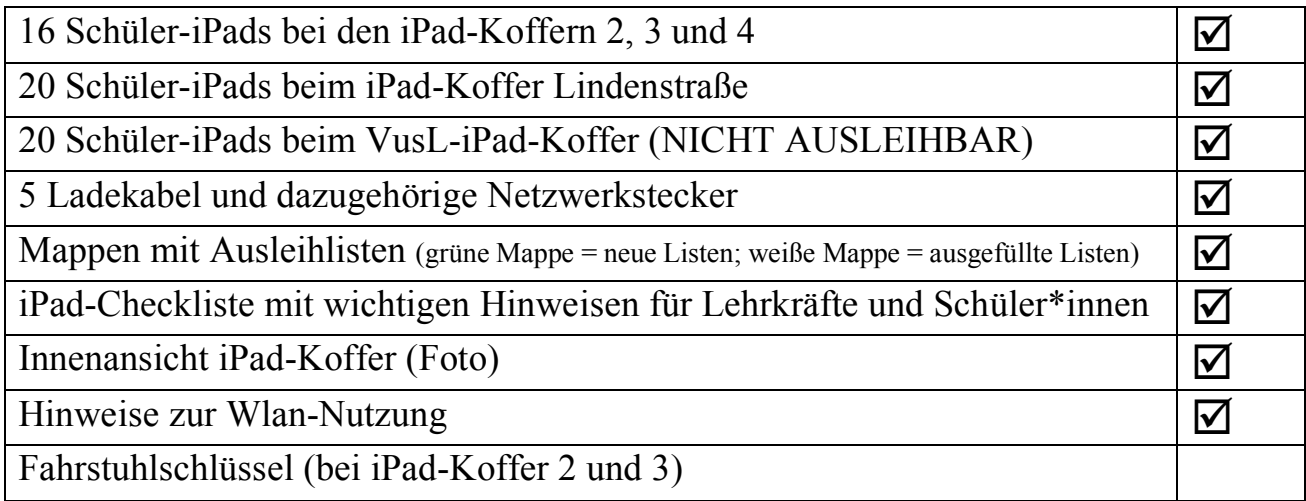

### **Optional ausleihbar (bei der Ausleihtheke des SLZ nachfragen):**

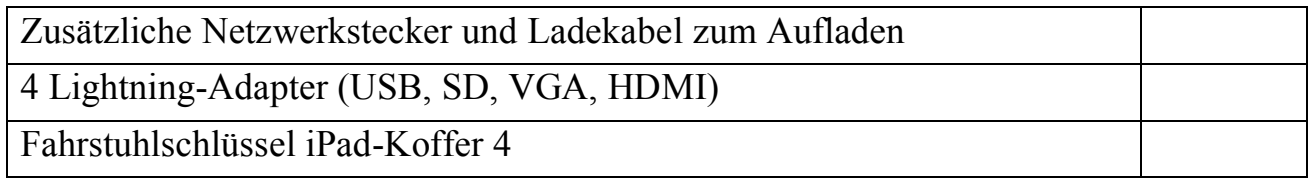

## **Anwendungen und Internet**

Grundsätzlich gilt, dass alle Anwendungen, die W-Lan benötigen, auch mit Hilfe eines mobilen Hotspots, z.B. über das eigene Smartphone funktionieren.

#### **Steuerungssoftware**

Mit Hilfe dieser Anwendungen können Einstellungen vorgenommen werden, um Schüler/ innen lediglich eine App zur Verfügung zu stellen, eine gezielte Websuche anzuleiten. Außerdem können alle iPad-Bildschirme eingesehen, stumm geschaltet oder gesperrt sowie Nachrichten verschickt werden.

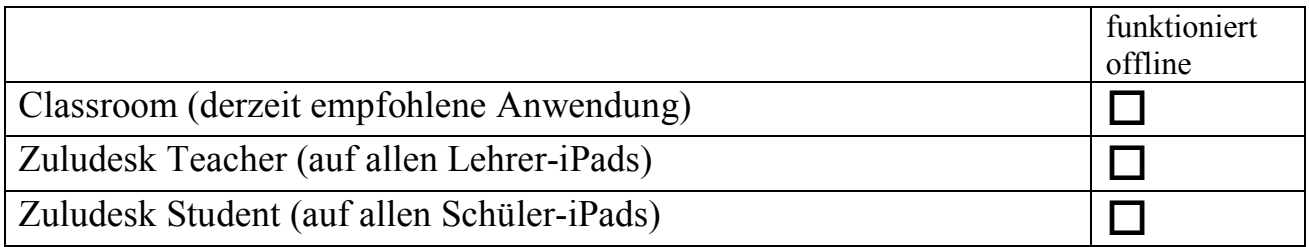

## **Anwendungen im Dock**

Das Dock ist die dauerhaft eingeblendete Schnellstartleiste am unteren Bildschirmrand. Somit hat man immer Zugriff auf wesentliche Anwendungen.

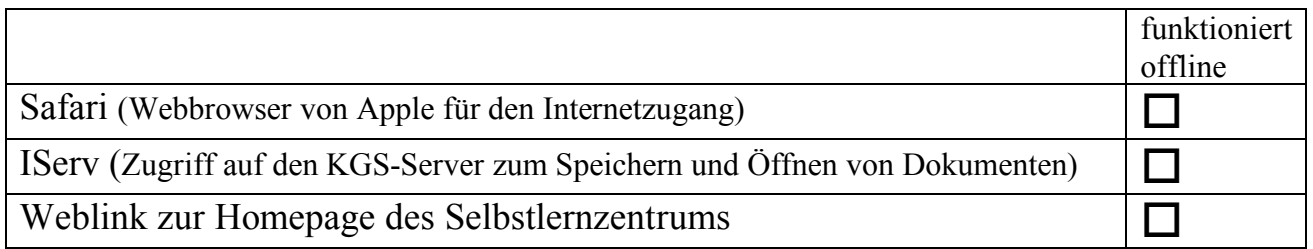

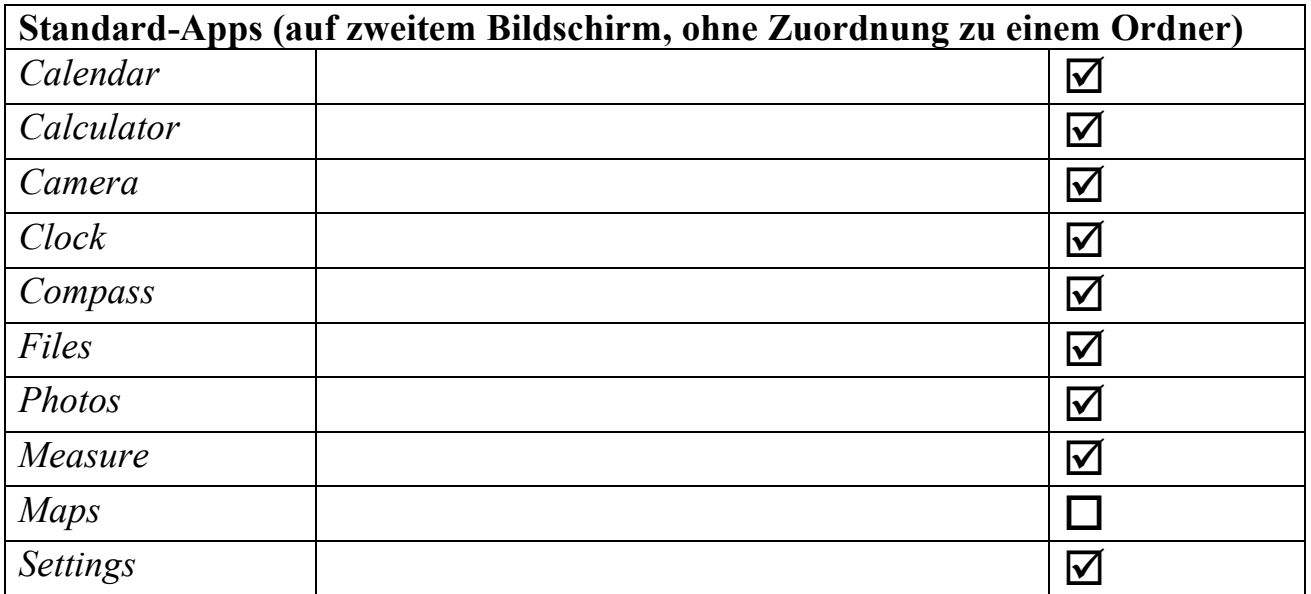

#### **Arbeitshilfen und nützliche Programme**

funktioniert offline Clips Präsentationsprogramm mit Audioaufzeichnung <u>D</u><br>
<u>Book Creator Pro</u> Vielseitiges Präsentationsprogramm zum Erstellen und D</u> Vielseitiges Präsentationsprogramm zum Erstellen und Gestalten von digitalen Büchern  $\overline{\mathsf{M}}$ Google  $\Box$ Keynote Präsentationsprogramm von Apple (ähnlich Microsoft PowerPoint) D myPromethan Für den Einsatz von iPads und ActivPanels von Promethan D Ninox Datenbank for iPhone Datenbank-App für iPhone, iPad und Mac, so dass Datenbanken (auch im Team) erstellt, miteinander verknüpft und zusammengearbeitet werden kann o Numbers Tabellenkalkulationsprogramm (ähnlich Microsoft Excel) Padlet Gemeinsame Recherche, Sammeln und Zusammenstellen von Informationen und Texten  $\Box$ Pages Schreibprogramm von Apple  $\Box$ PDF Expert zum Lesen von pdf-Dateien **b** Popplet, Popplet Lite Sammeln und Skizzieren von Ideen, Erstellen von Mindmaps, Storyboards o Simple Mind Mindmaps erstellen Die Base of T Microsoft Office  $\overline{\vee}$ Zoom Notes Umfangreiche Notizapp mit unbegrenztem "Zoom" für Umfangreiche Notizapp mit unbegrenztem "Zoom" für handschriftliche Notizen, Skizzen, Aufzeichnungen etc.  $\Box$ ?

**Grau markierte Anwendungen sind (noch) nicht vorhanden.**

#### **Apps nach Fächern und Themen sortiert**

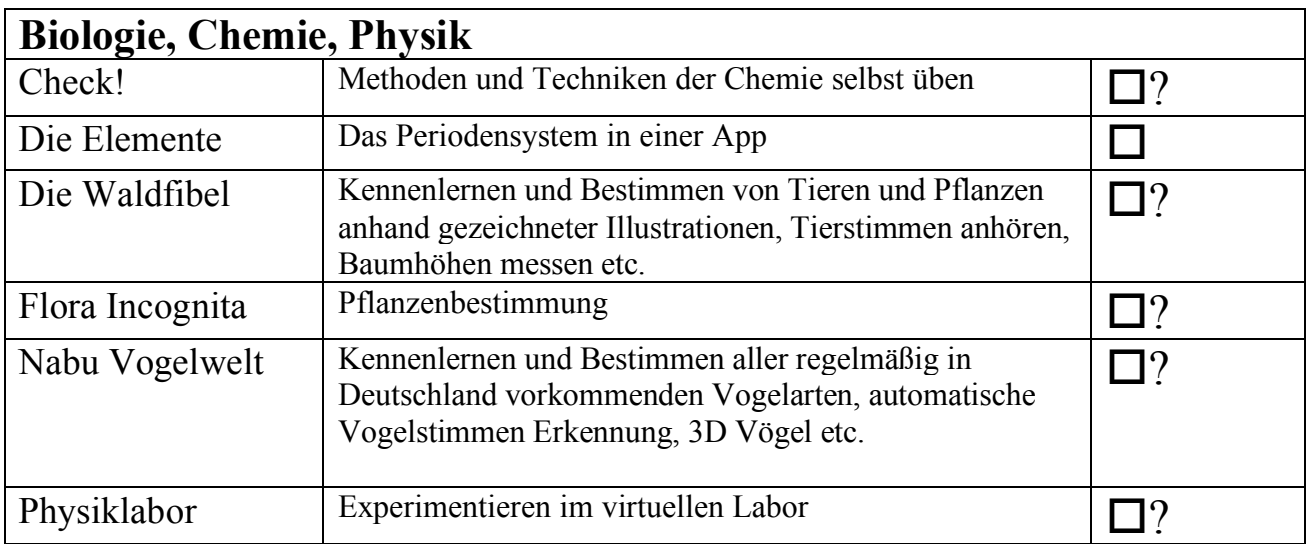

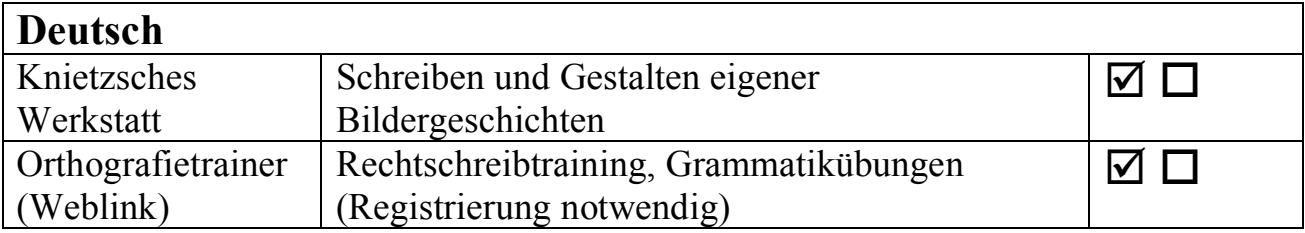

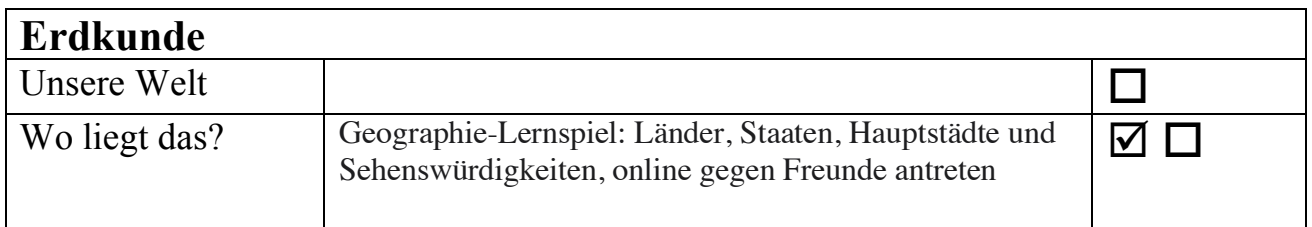

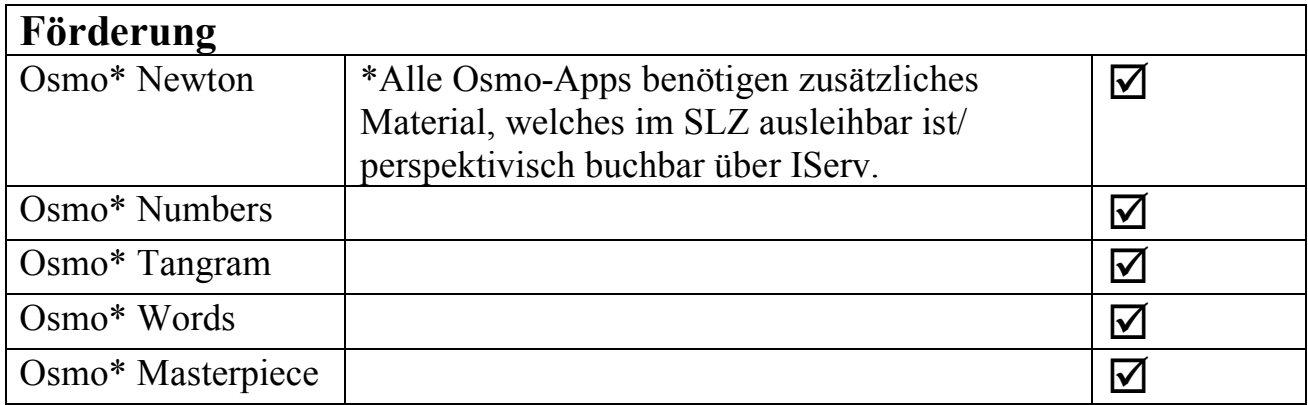

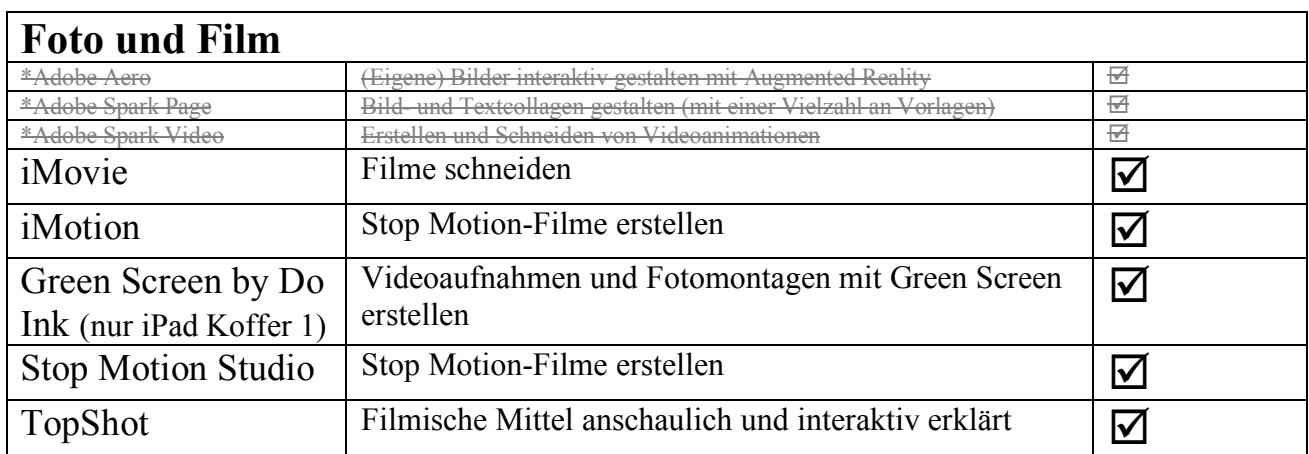

\* Aufgrund derzeit fehlender Möglichkeiten, ein Schulkonto zu erstellen, ist diese App vorerst nicht verfügbar.

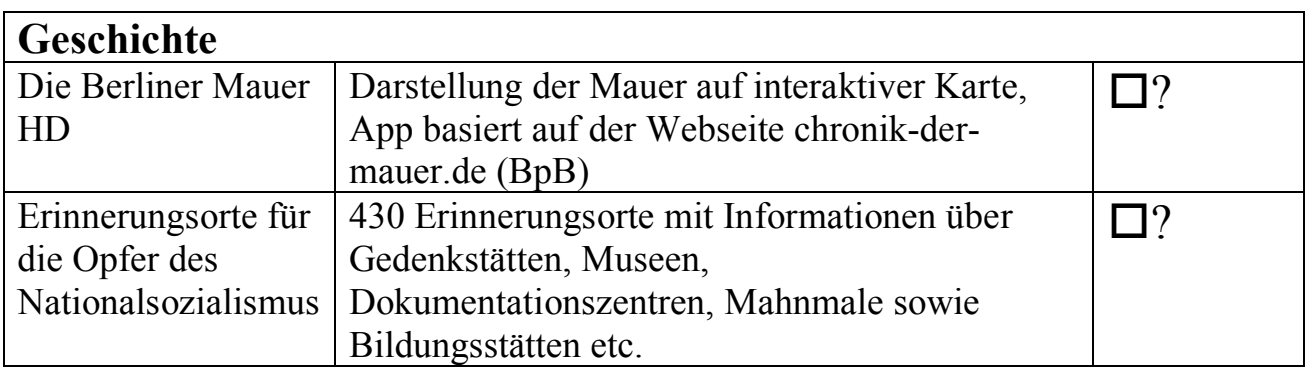

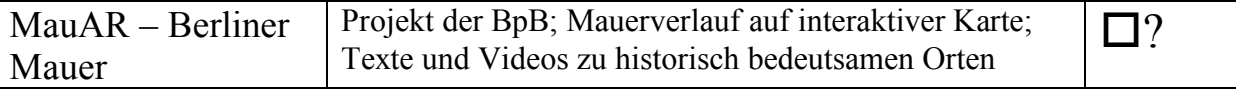

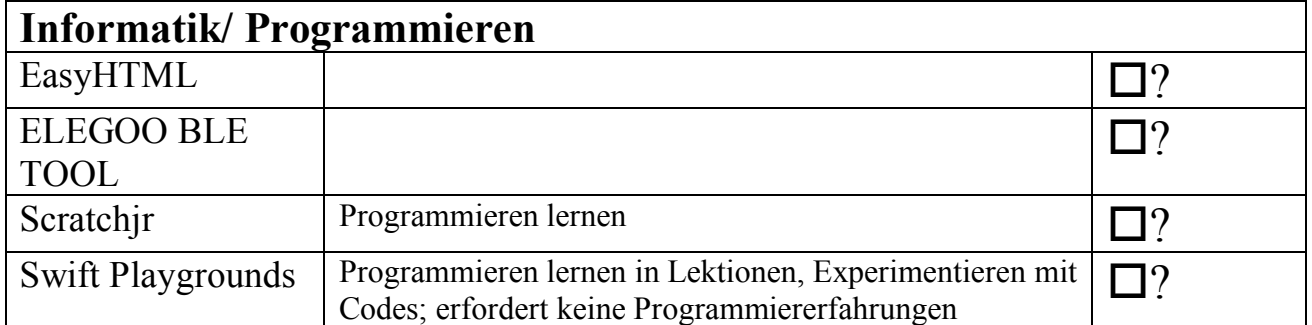

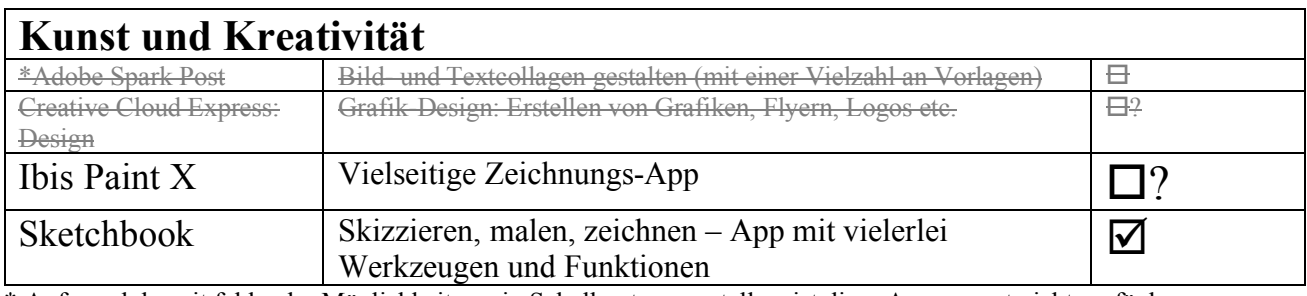

\* Aufgrund derzeit fehlender Möglichkeiten, ein Schulkonto zu erstellen, ist diese App vorerst nicht verfügbar.

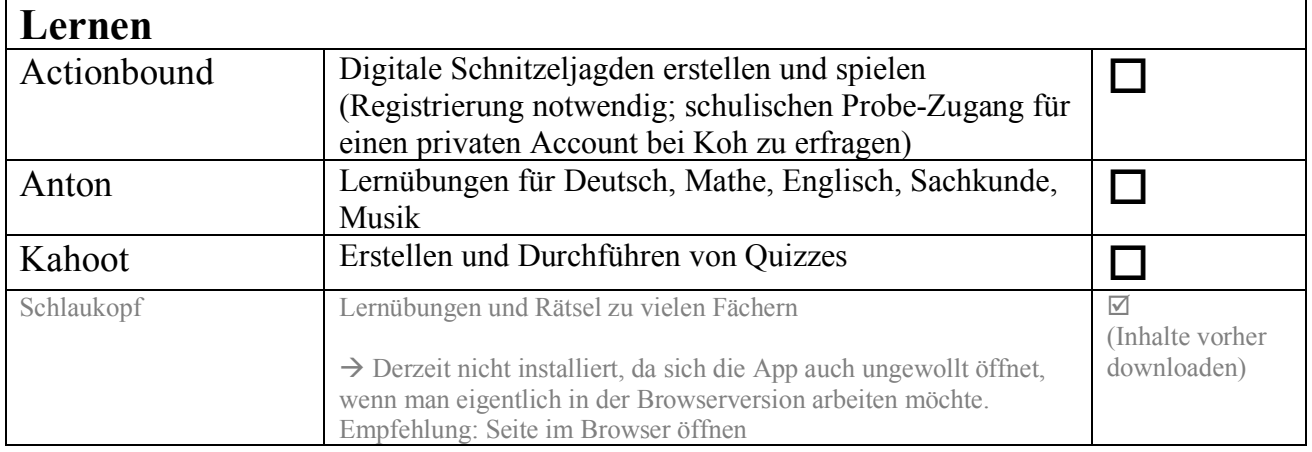

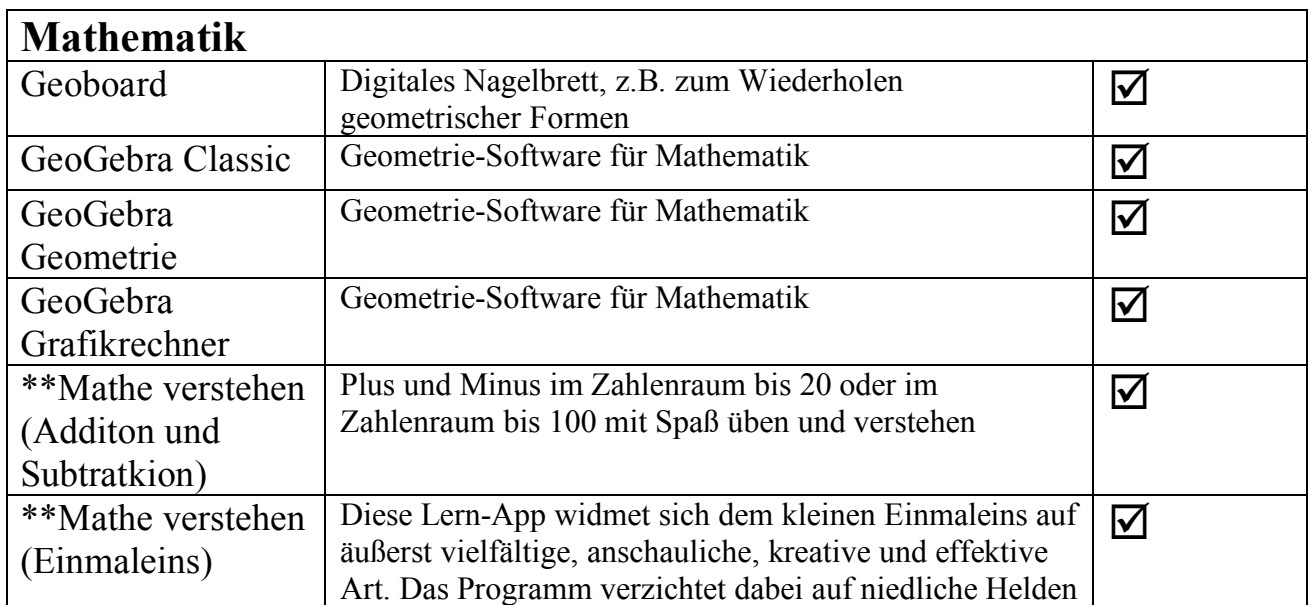

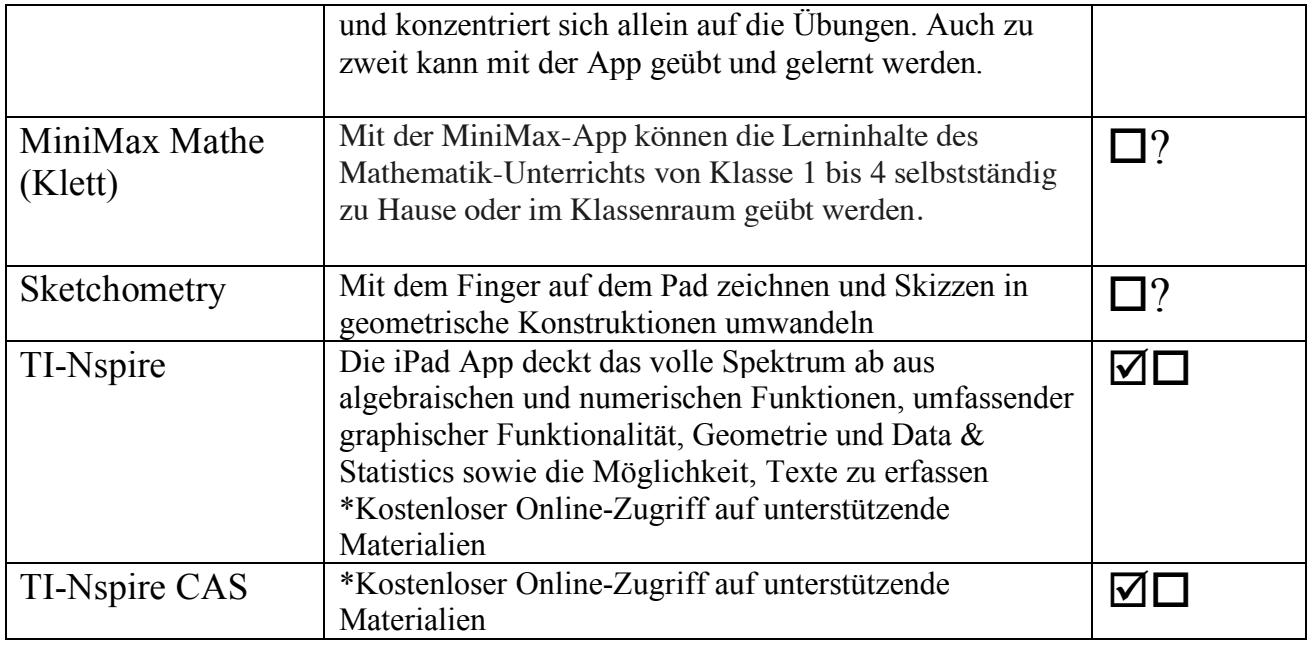

\*\*  $\rightarrow$  derzeit NUR 16 Lizenzen, da kostenpflichtig

 $\rightarrow$  Anfrage für weitere 56 Lizenzen ist gestellt: Ausstattung für den SLZ-, VusL- und LindenstraßeniPad-Koffer; weitere Lizenzen sollen 2024 angeschafft werden

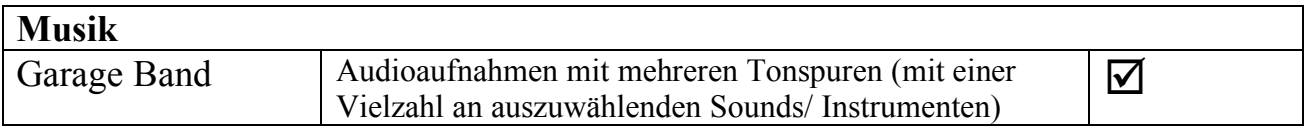

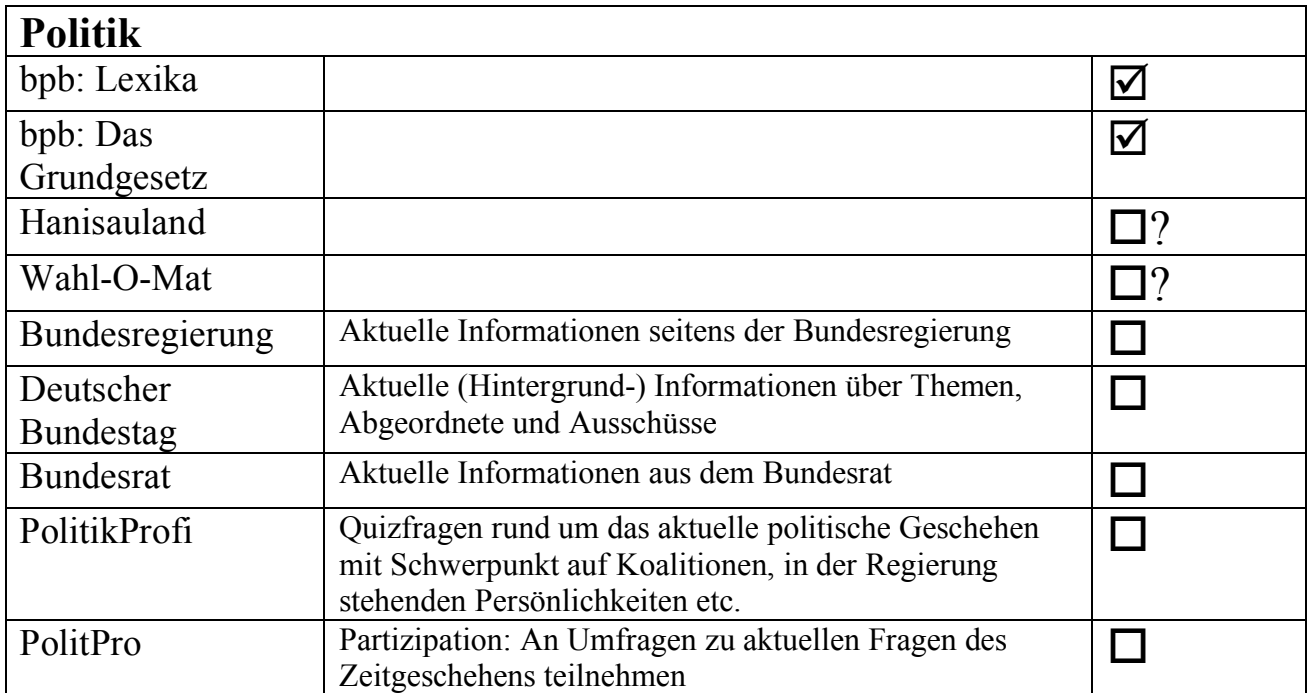

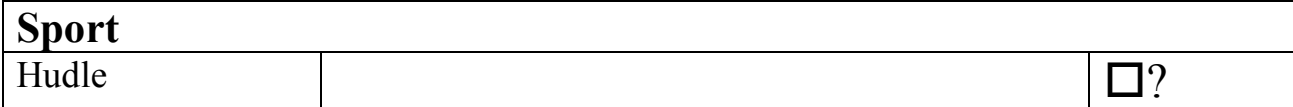

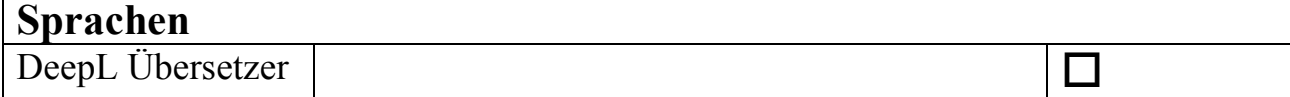

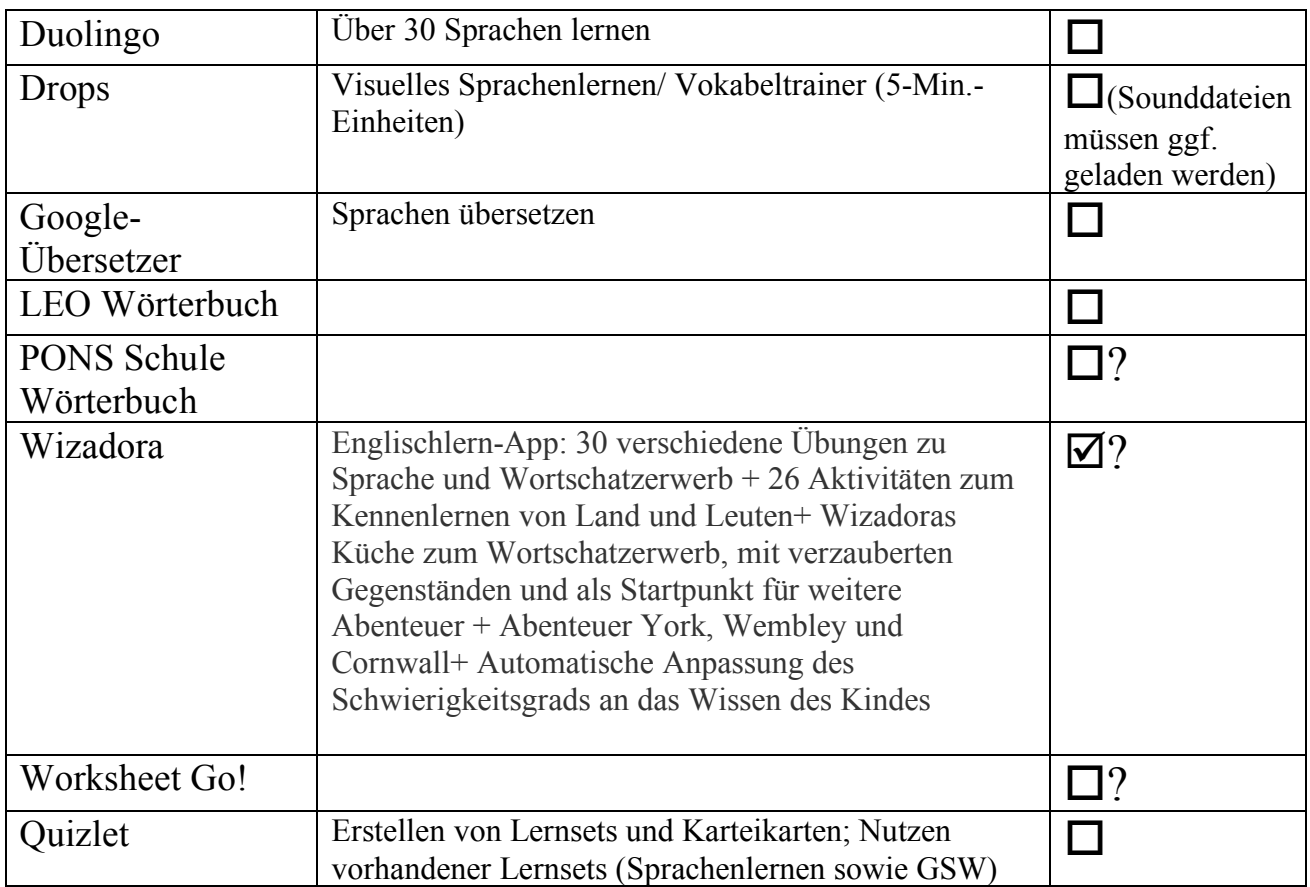

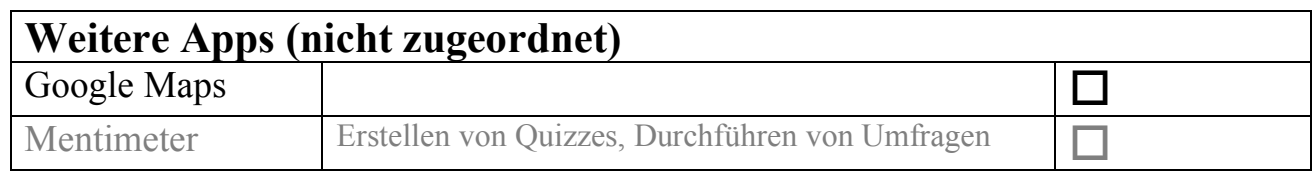

Bitte melde gerne zurück, wenn dir eine Anwendung fehlt. Gib gerne auch eine Rückmeldung, falls eine Anwendung nicht wie hier gekennzeichnet online/offline funktioniert. Info an selbstlernzentrum@kgs-bb.de